Espace pédagogique de l'académie de Poitiers > Site du lycée hôtelier de La Rochelle > CUISINE > CUISINE JPI > Classe de TBTNA

<https://etab.ac-poitiers.fr/lycee-hotelier-la-rochelle/spip.php?article105> - Auteur : M PINTEUR

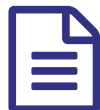

**Establié de document** de la publié le 01/10/2010

Vous pouvez trouver ici des modèles de documents :

 $\blacktriangleright$  fiche technique

logigramme

Sous différents format :

pdf, excel, word

Si vous voulez créer un modèle de document suivre la procédure :

enregistrer votre document grâce à l'onglet "*enregistrer-sous*", choisir dans la rubrique format de fichier *modèle de document*. N'oubliez pas de cocher la case image dans la rubrique propriété (afin d'avoir un aperçu du document).

Pour commencer un nouveau document à partir du modèle créé, allez dans le menu fichier, nouveau document, et choisir le nom du modèle que vous venez de créer.

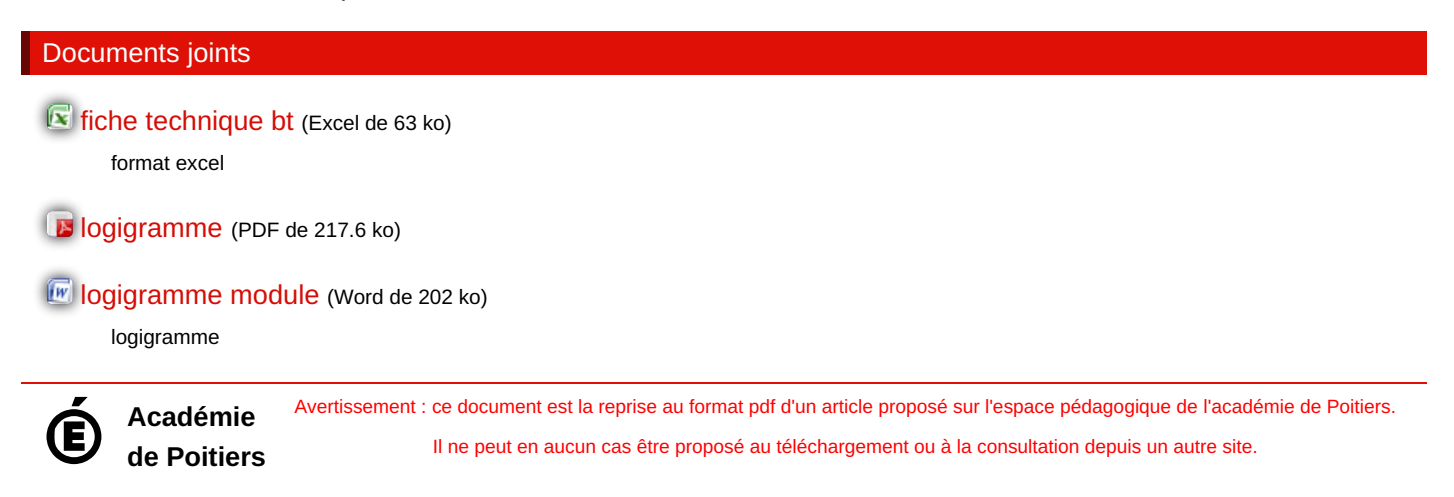